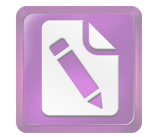

## الفهرس الموضوعات

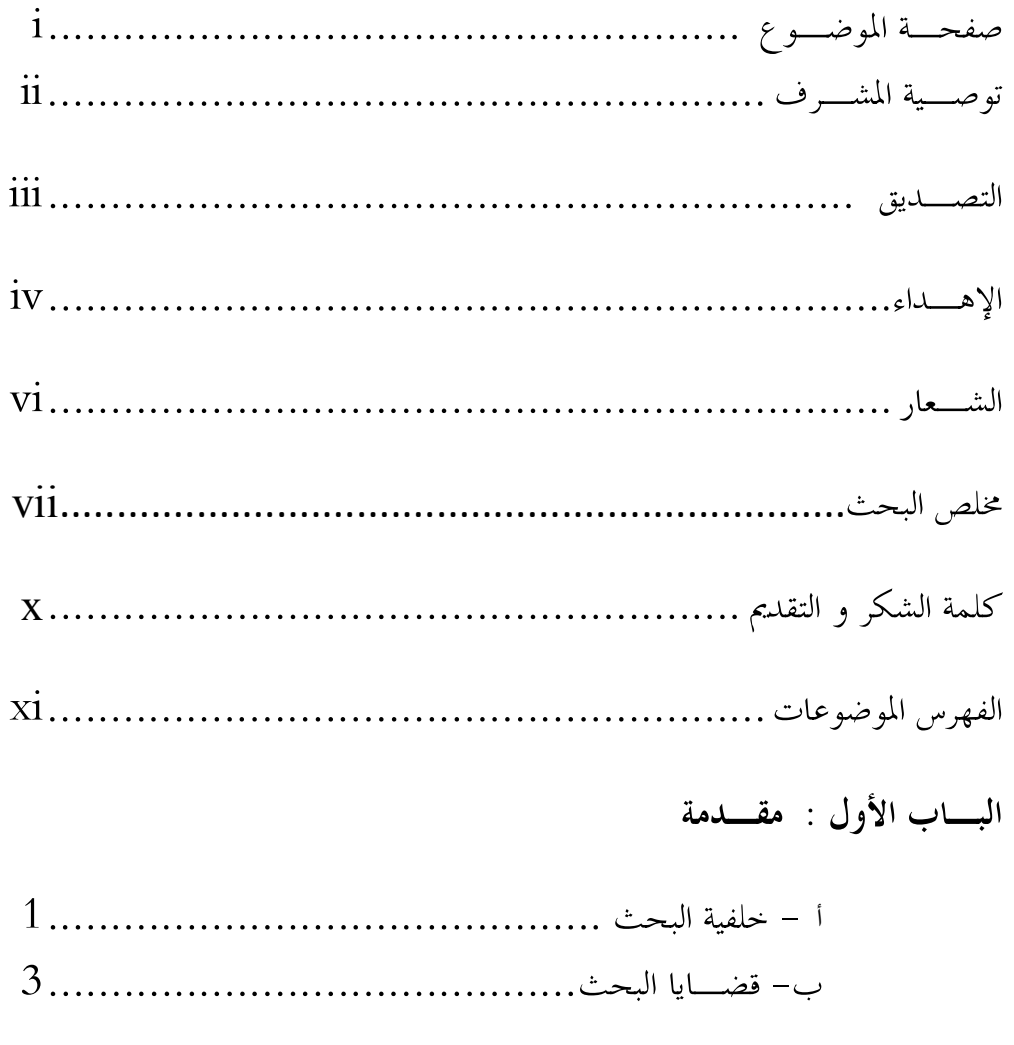

- 
- 
- 

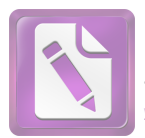

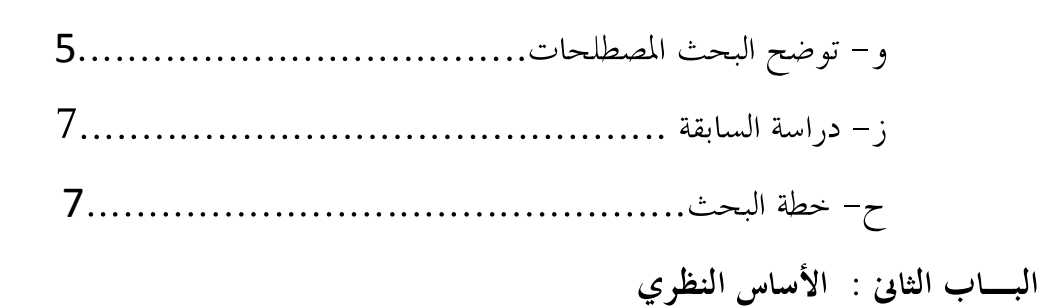

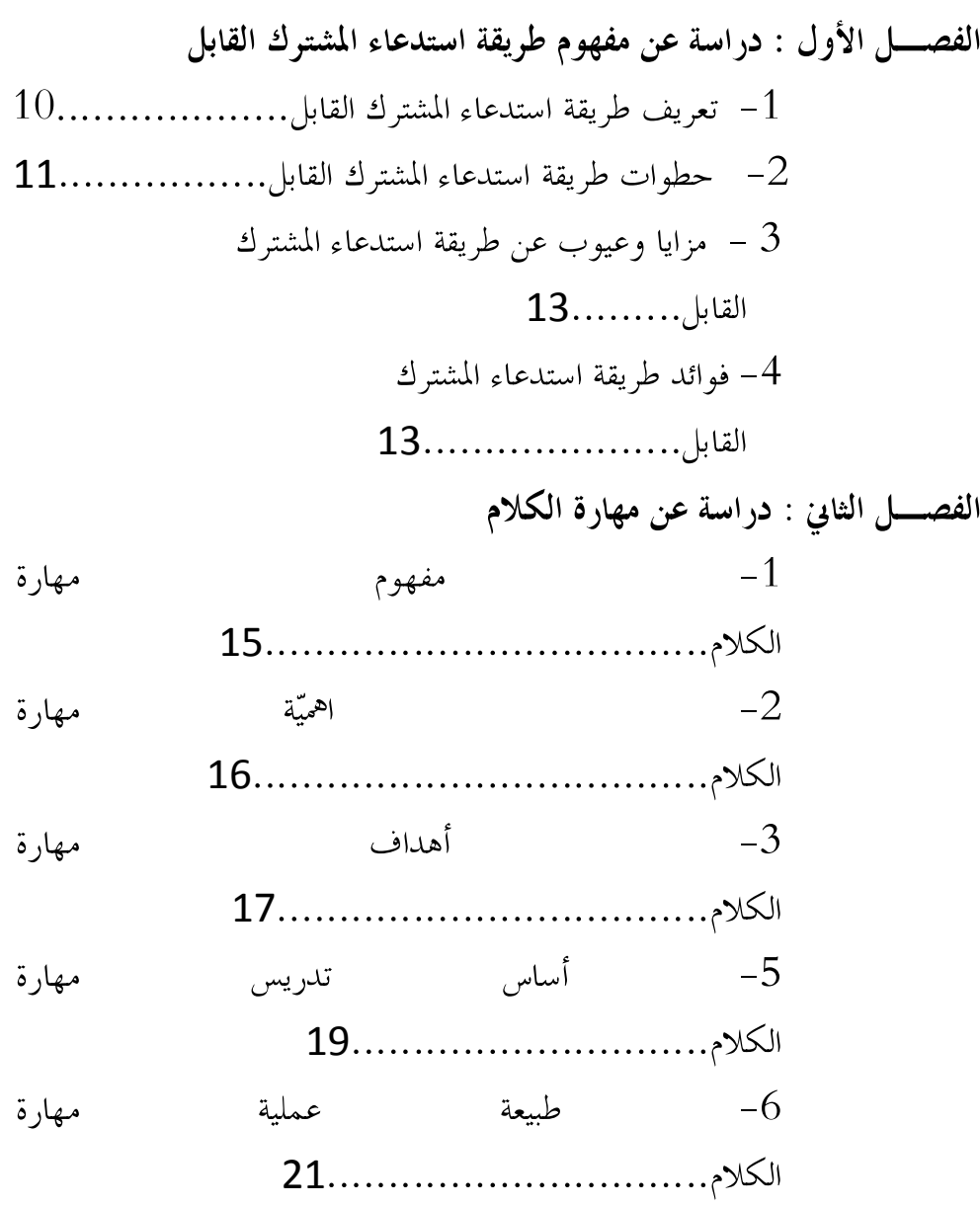

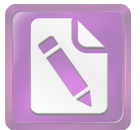

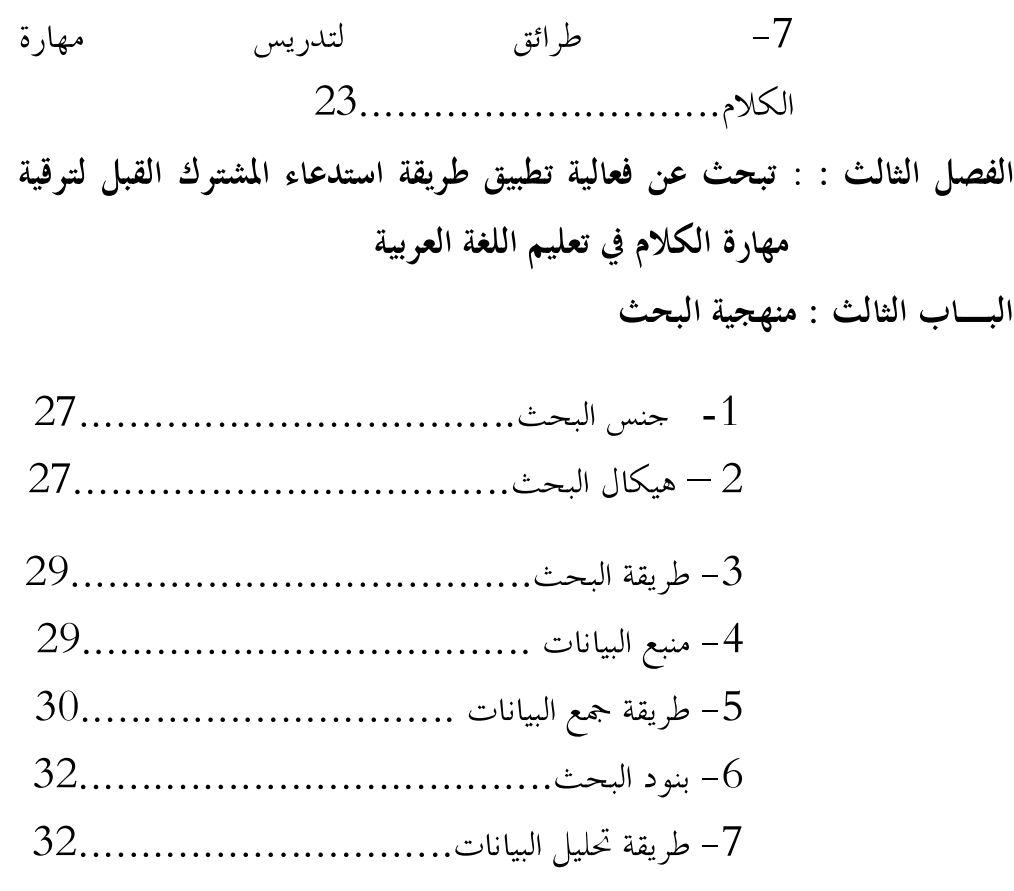

البـــاب الرابع : تبحث هذا الباب دراسة ميدانية على عرض البيانات وتحليلها

ا**لفصل الأول :** عرض البيانات عن المدرسة الثانوية الإسلامية نور الهدى سيداني – سيدوارجو

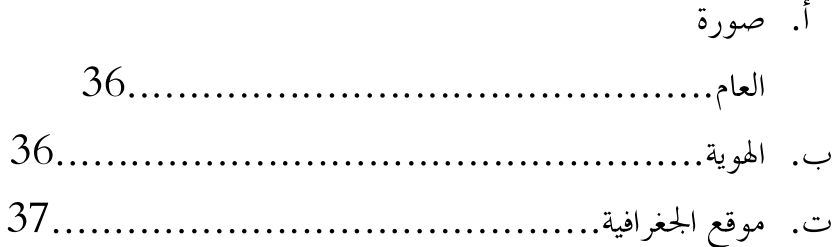

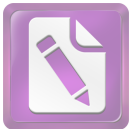

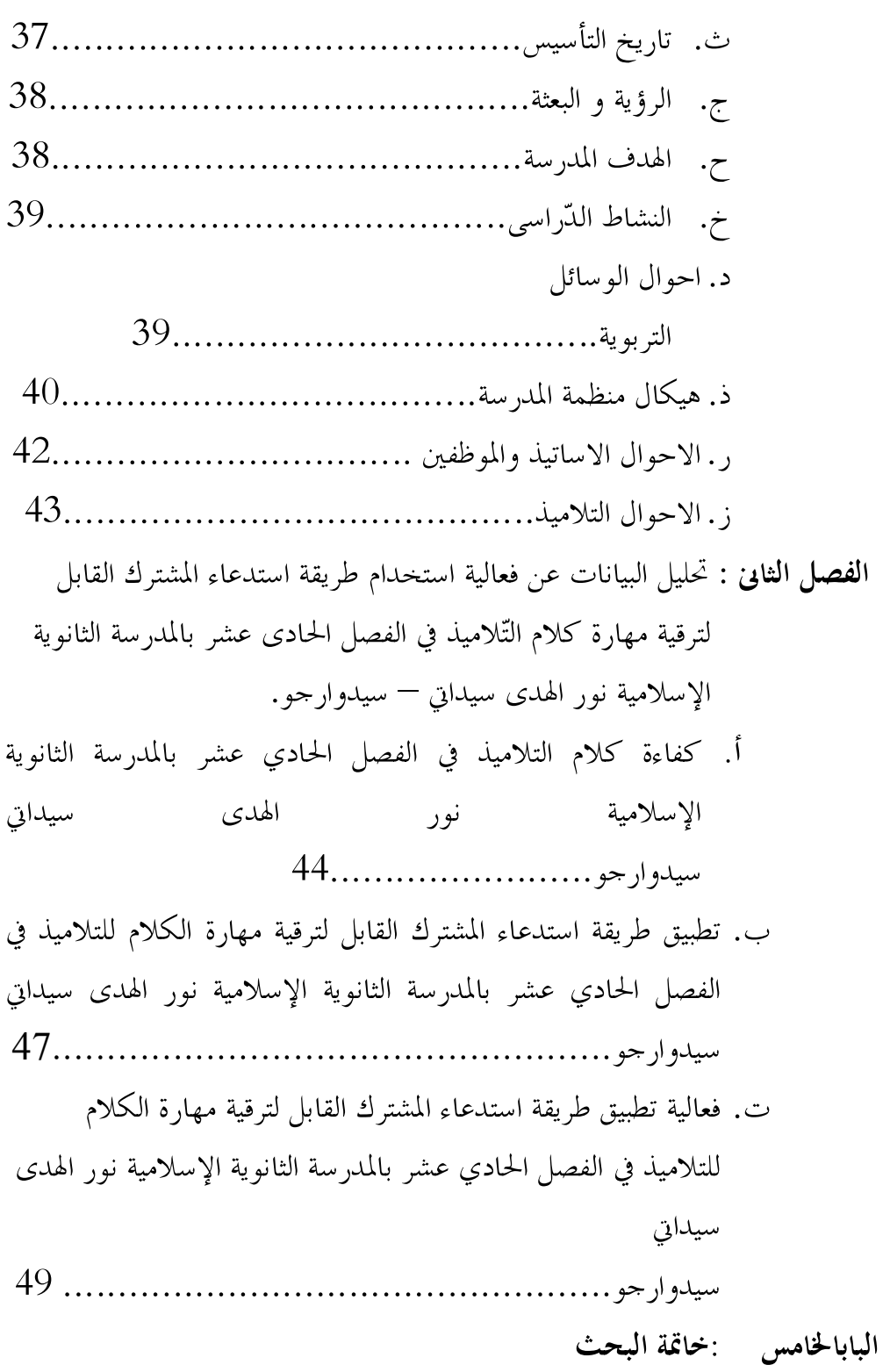

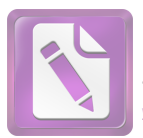

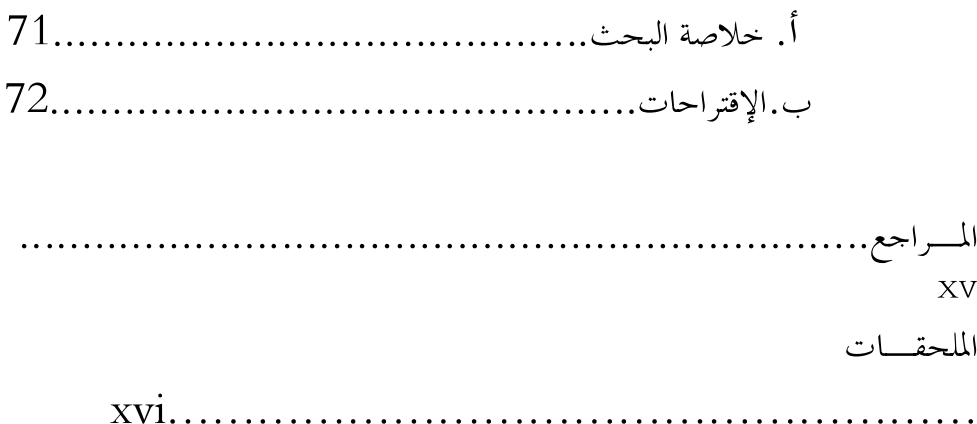